## **MUNI** SCI

# Práce s barvami v grafice

Prezentace je vytvořena v rámci projektu ZIP, reg. č. CZ.02.3.68/0.0/0.0/19\_068/0016170

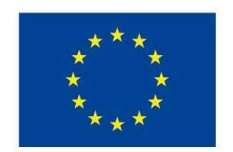

**EVROPSKÁ UNIE** Evropské strukturální a investiční fondy Operační program Výzkum, vývoj a vzdělávání

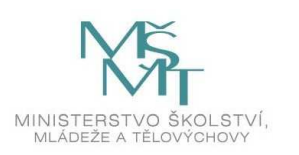

## Barevné modely

 $\Box$ Popis barev podle jejich zastoupení v jednotlivých $\operatorname{\mathsf{sb}}$ čkách

**□RGB** – digitální

̶CMYK – tisk

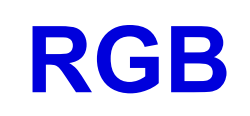

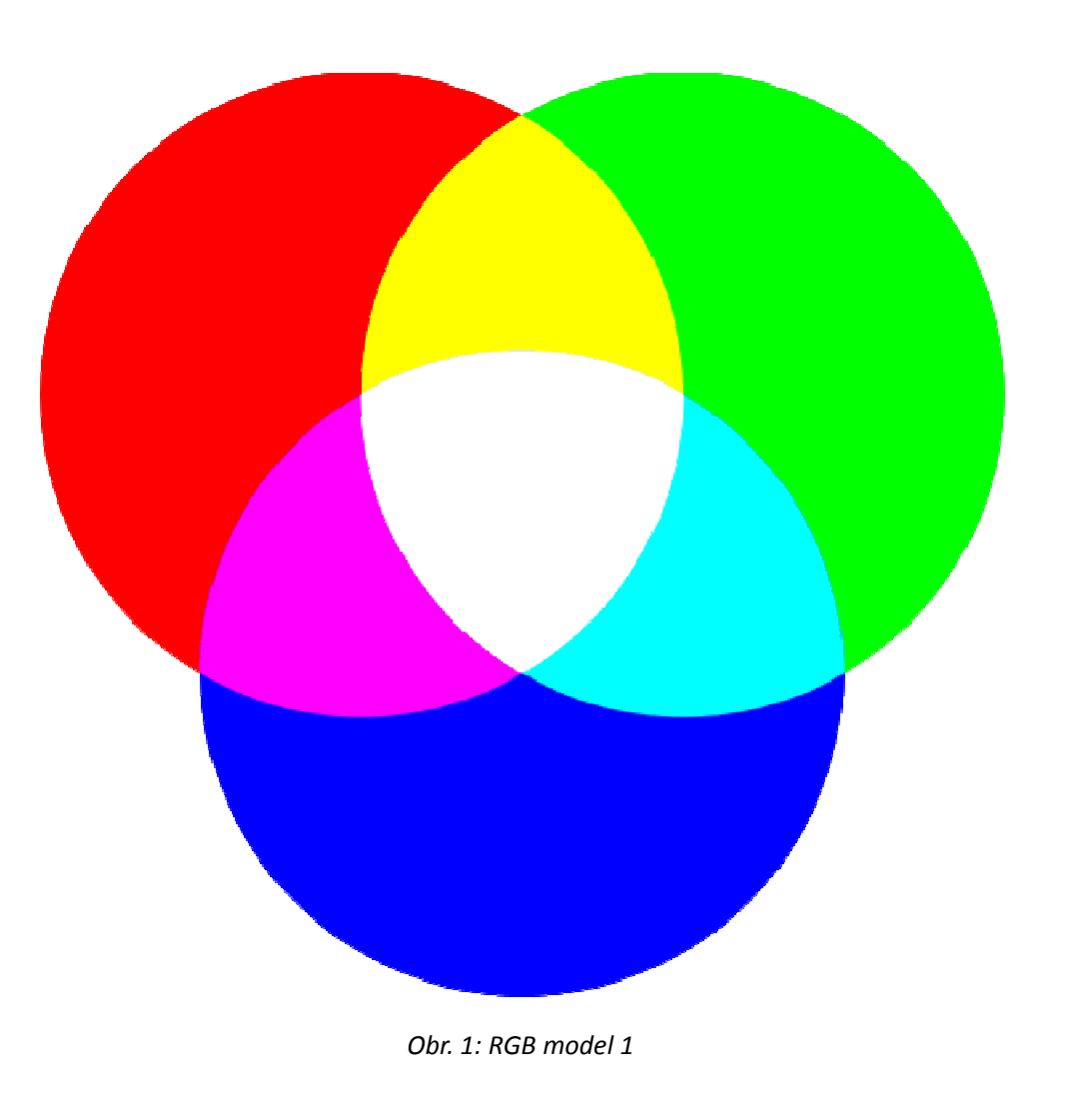

#### RGB

 $\Box$ aditivní barevný model – kombinací vzniká barva s vyšší světlostí

̶používá světelné zdroje (monitory, projektory)

**□kombinace sytosti tří barev => nová barva** 

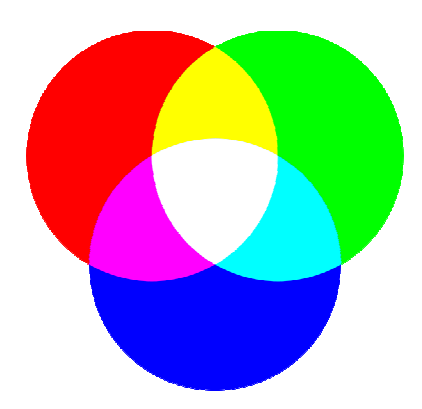

Obr. 2: RGB model 2

#### Další model

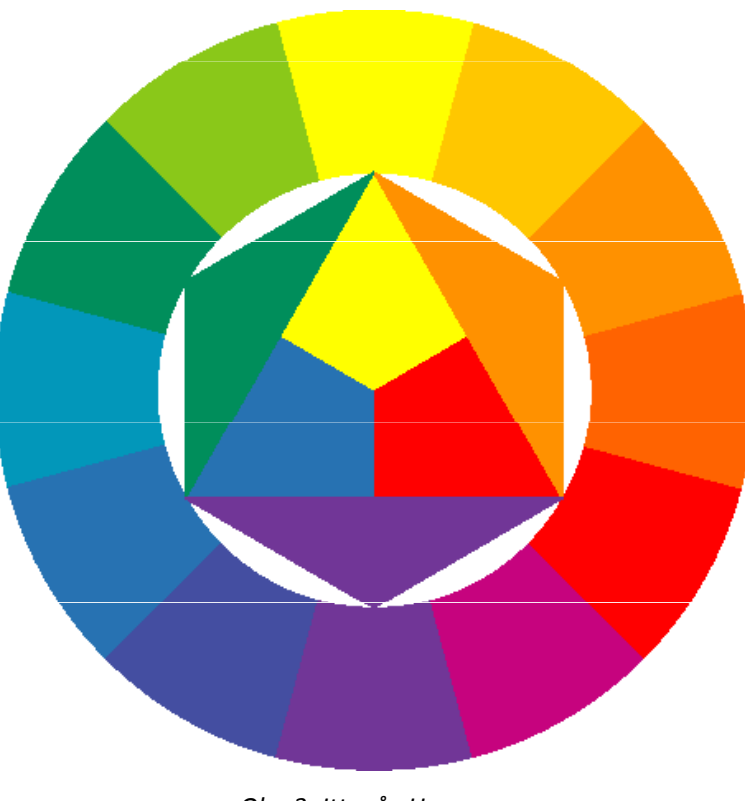

Obr. 3: Ittenův Hexagon

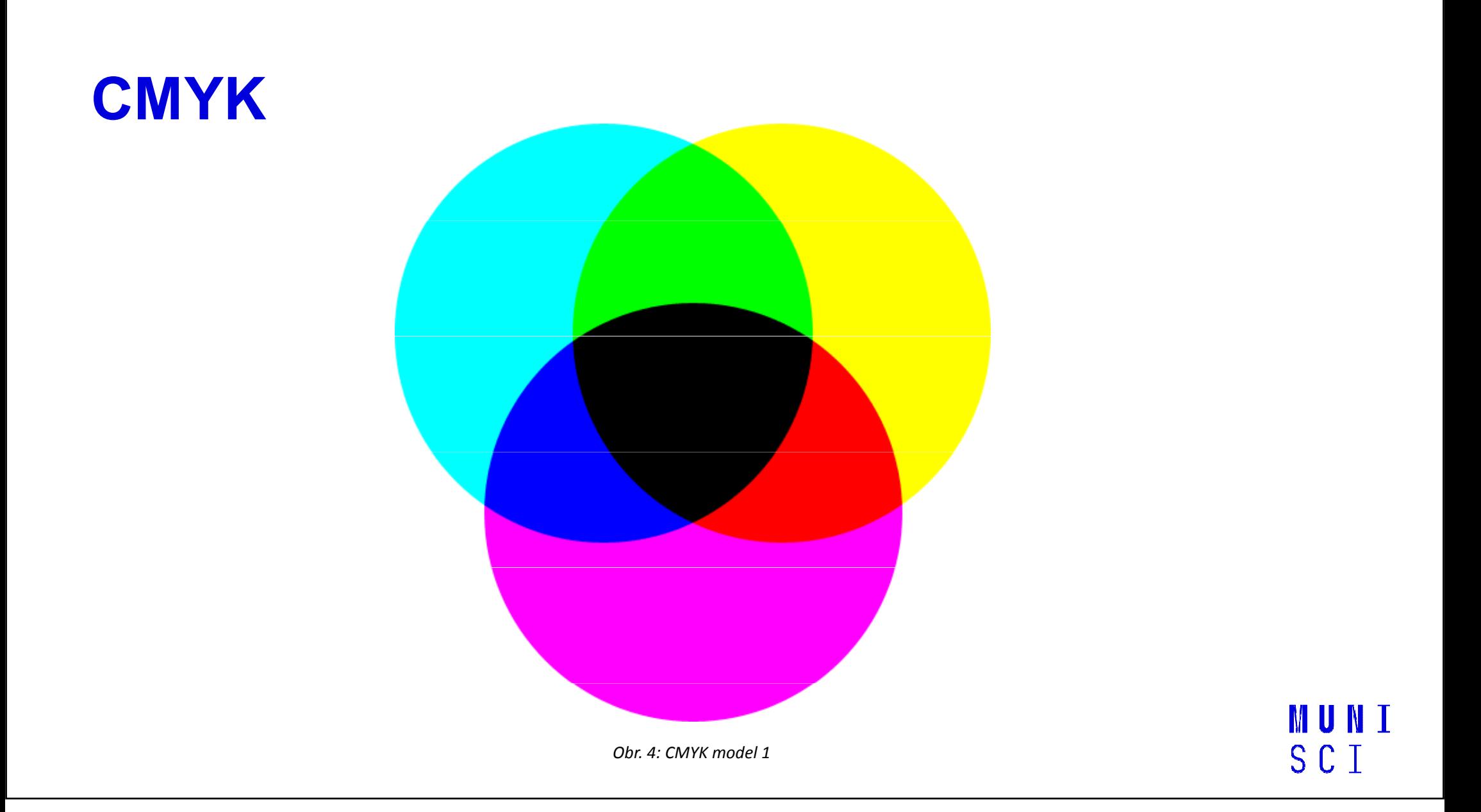

### **CMYK**

 $\Box$ substraktivní barevný model – kombinací barev se ubírá $\,$ svět $\,$ lost

□využívá odraz světla (tiskárny)

□práce s pigmentem

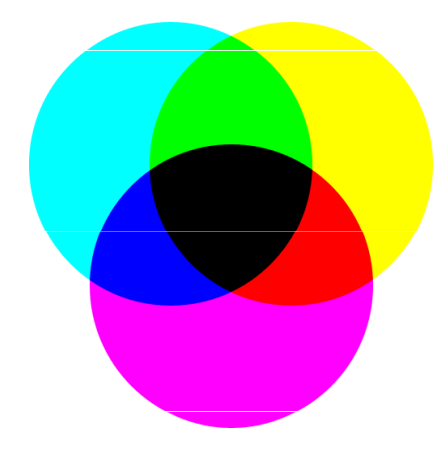

Obr. 5: CMYK model 2

### Kombinování barev

 $\Box$ https://brightside.me/article/the-ultimate-color-combinations-cheat-sheet-92405/

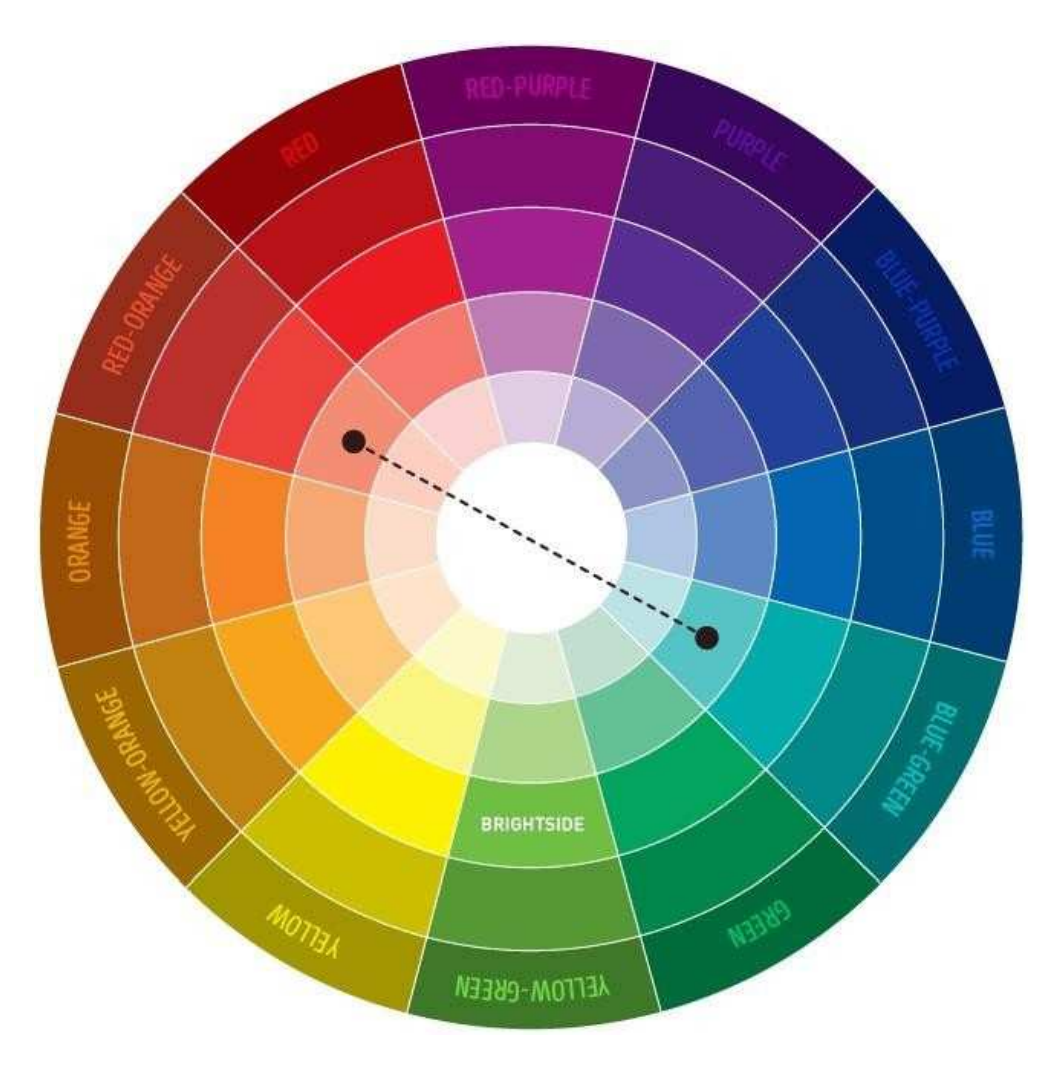

Obr. 6: Kombinace dvou barev v barevném kole s odstíny

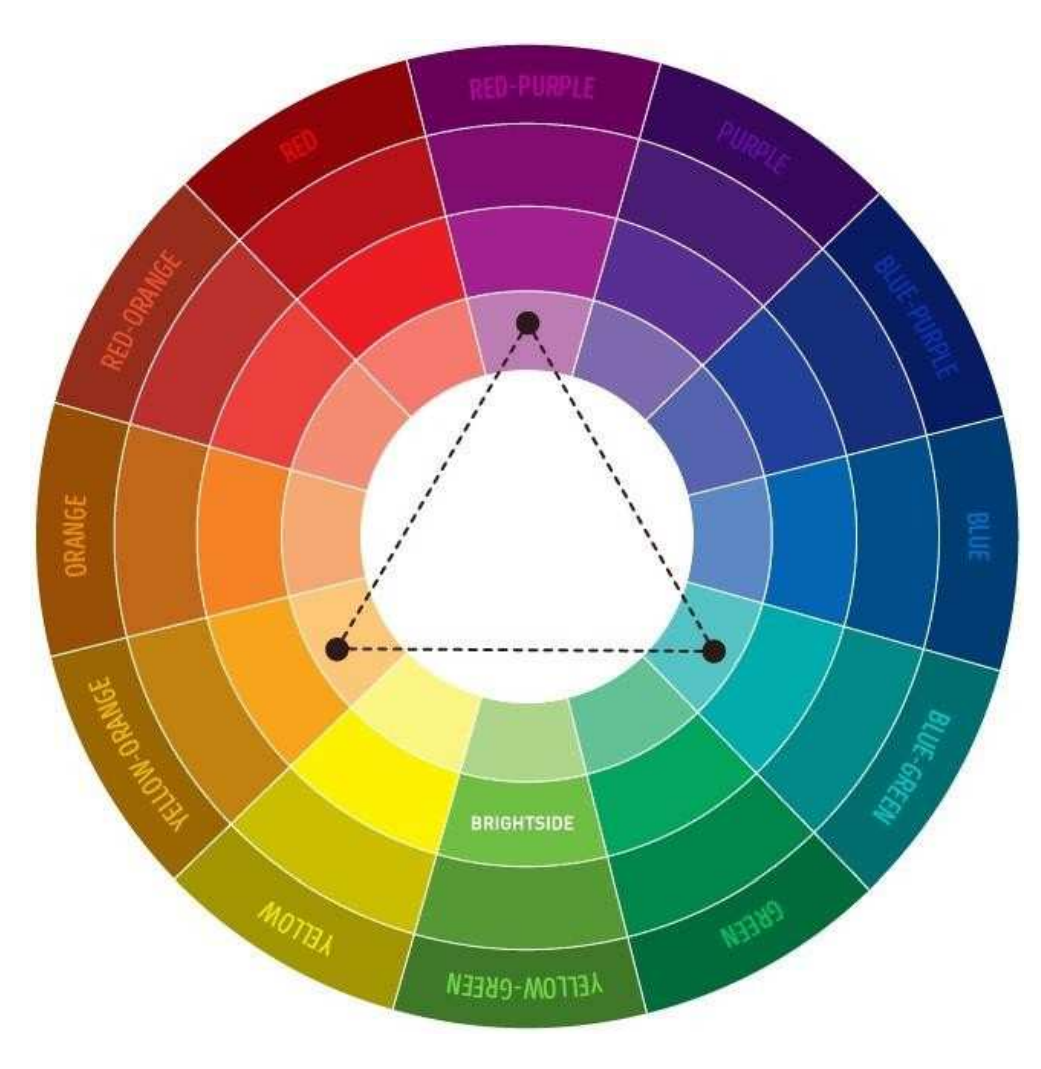

Obr. 7: Kombinace tří barev v barevném kole s odstíny 1

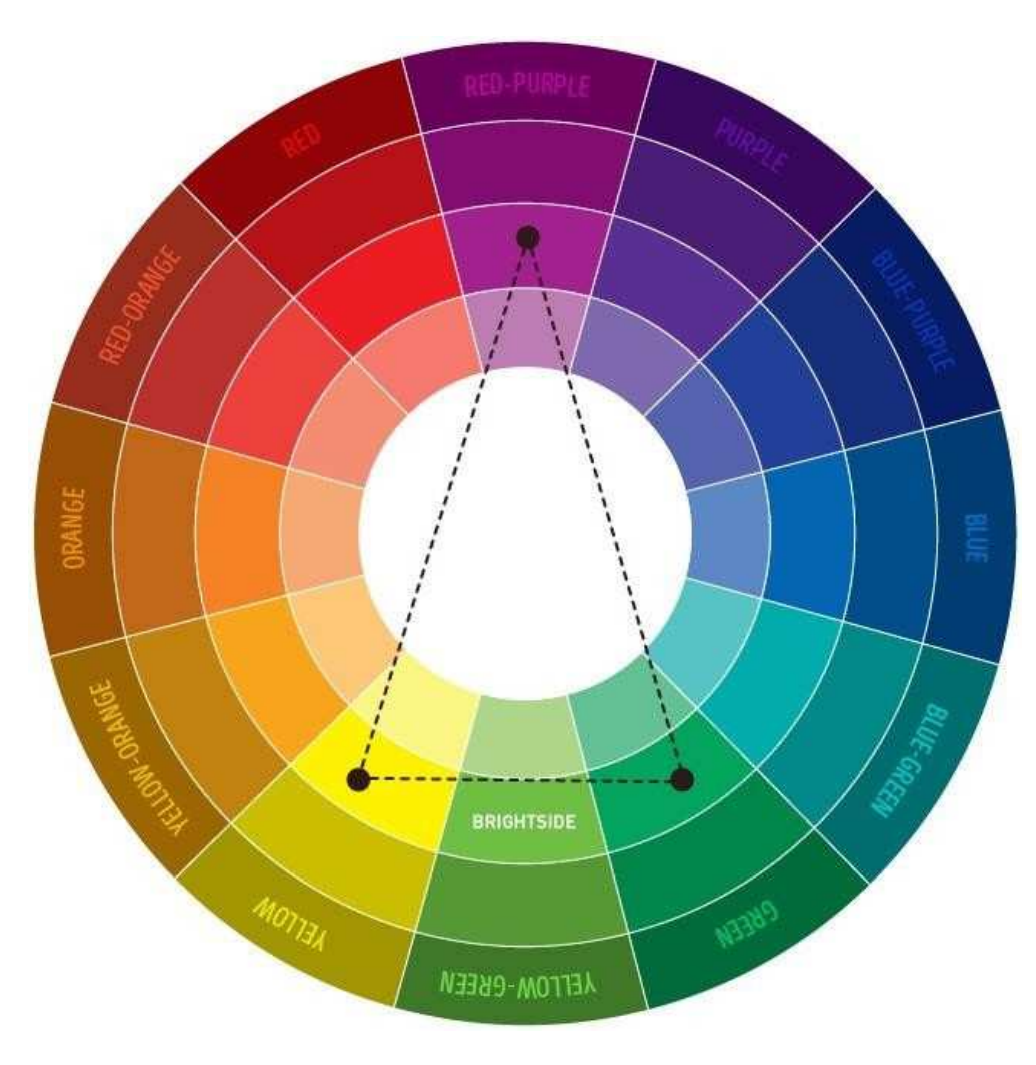

Obr. 8: Kombinace tří barev v barevném kole s odstíny 2

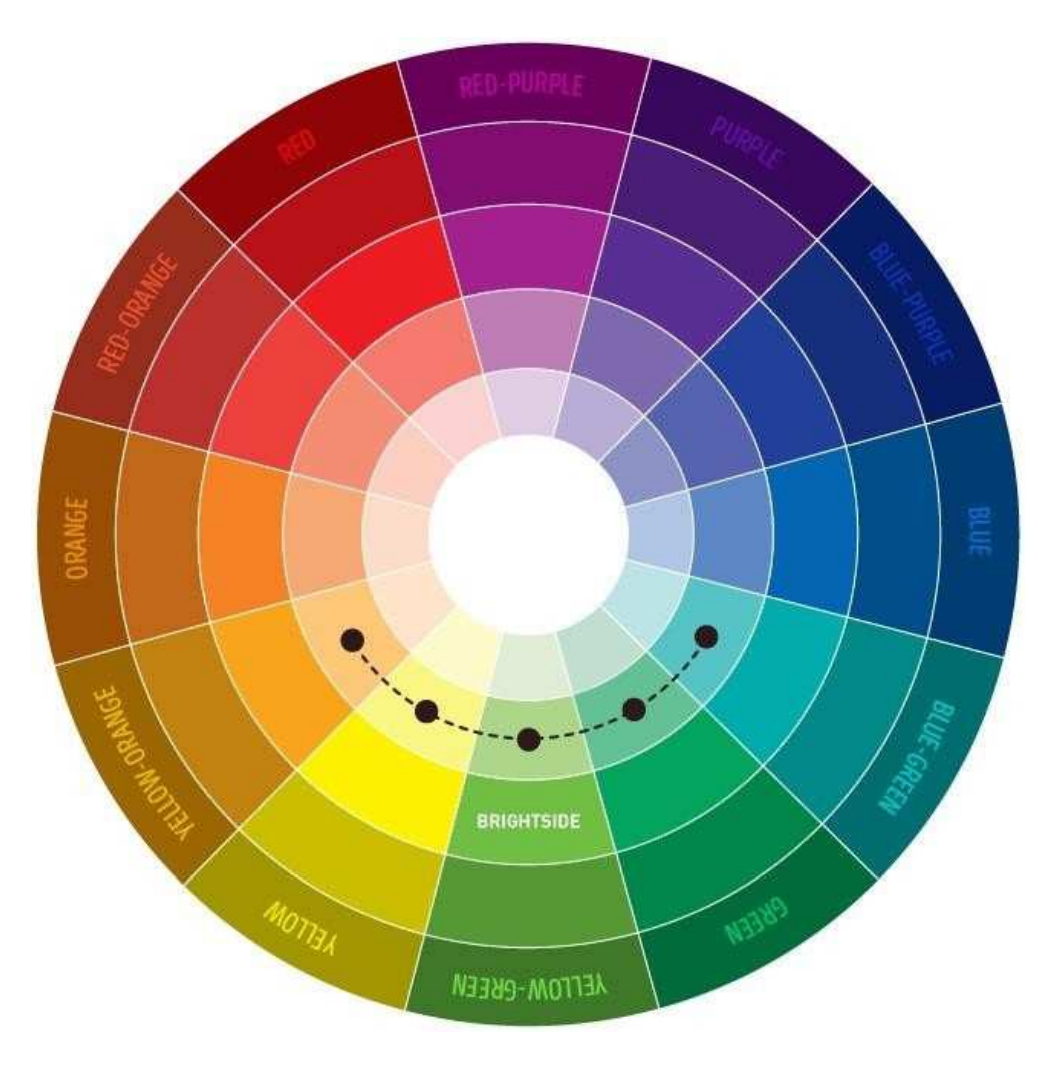

Obr. 9: Kombinace pěti barev v barevném kole s odstíny

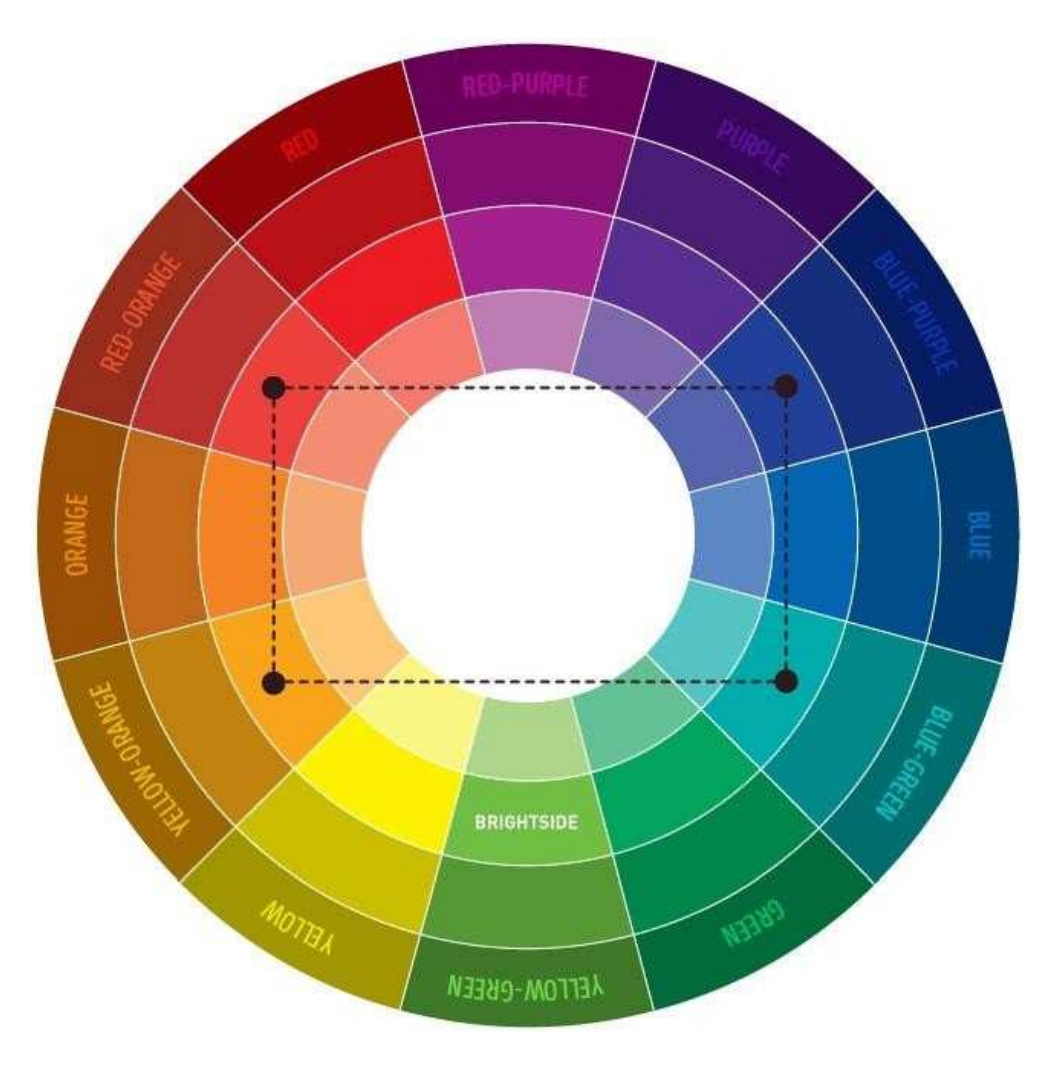

Obr. 10: Kombinace čtyř barev v barevném kole s odstíny 1

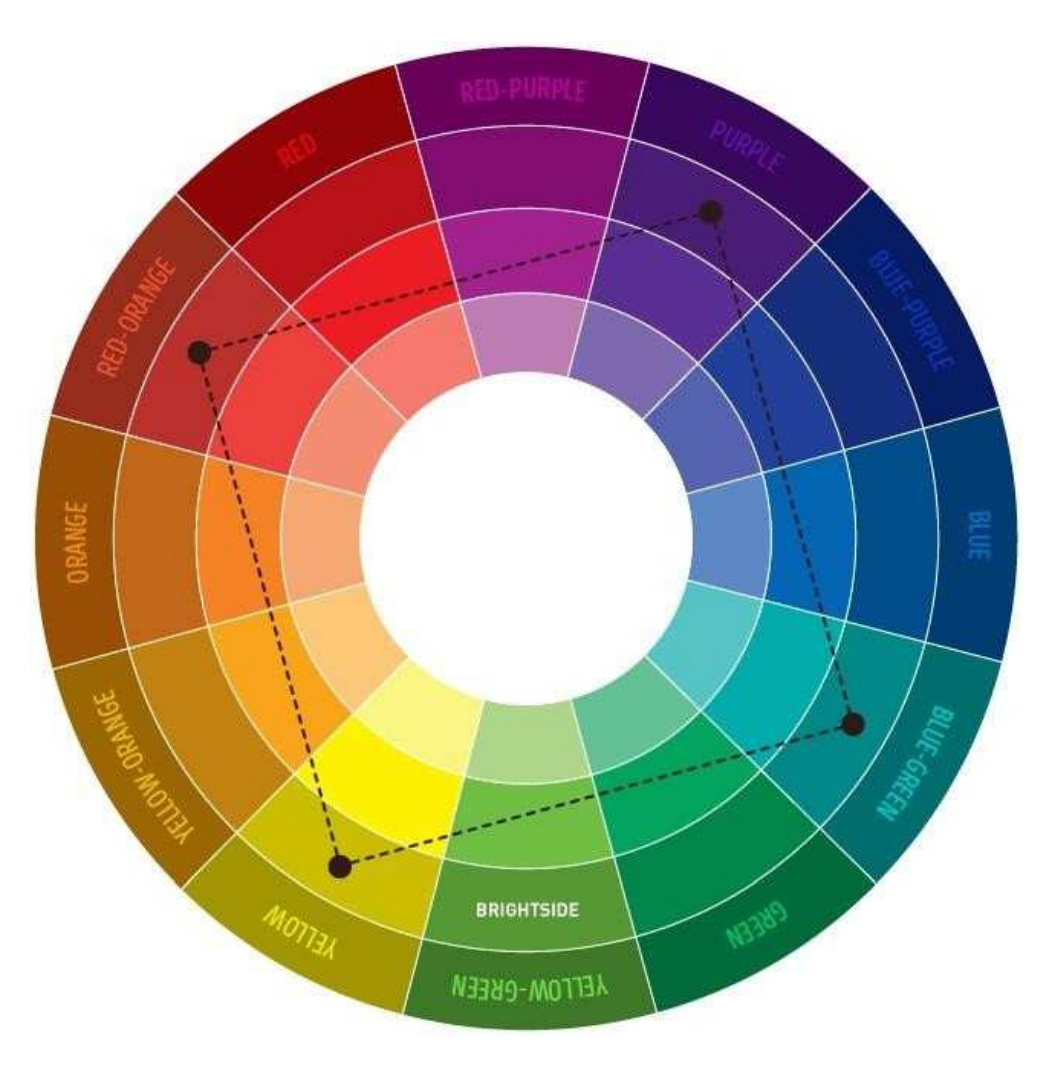

Obr. 11: Kombinace čtyř barev v barevném kole s odstíny 2

## Cit pro barvy

Monochromatické barvy – černá, bílá, barva v odstínech

Analogické barvy – sousedící barvy

Komplementární barvy – naproti sobě

## Cit pro barvy

#### Pozor na podklady

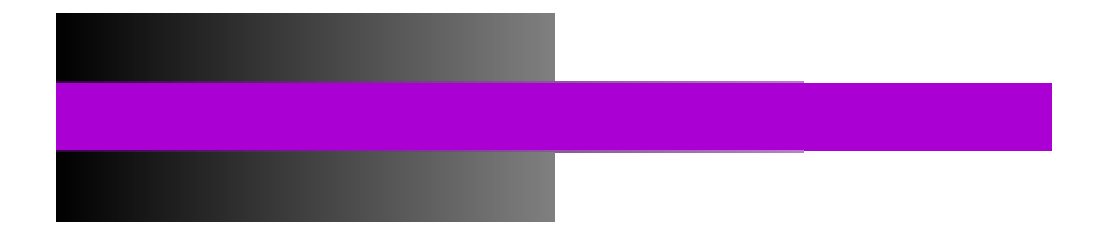

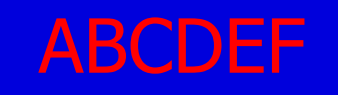

Obr. 12: Kontrast barev a citové vnímání kombinací

## Cit pro barvy – aplikace

https://www.sessions.edu/color-calculator/

https://color.adobe.com/cs/create

#### Dotazy a diskuze

## Zdroje

□Seznámení s barevnými modely. *Corel* [online]. Ottawa: Corel, 2012 [cit. 2022-08-23]. Dostupné z: http://product.corel.com/help/CorelDRAW/540240626/Main/CZ/Doc/wwhelp/wwhimpl/common/html/wwhelp.htm?context=CorelDRAW\_Help&file=CorelDRAW-Understanding-color-models.html

□ *Cirkumo* [online]. Turnov: Martina Vávrová, 2019 [cit. 2021-02-02]. Dostupné z: https://www.cirkumo.cz/

## Obrázky I

- □Obr. 1 a 2: Additive Color Mixing. *Wikipedia* [online]. San Francisco: Wikipedia, 2008 [cit. 2021-02-02]. Dostupné z: https://upload.wikimedia.org/wikipedia/commons/0/05/AdditiveColorMixing.svg
- □Obr. 3: Ittenův barevný kruh. In: Cirkumo [online]. Turnov: Martina Vávrová, 2019 [cit. 2021-02-02]. Dostupné z: https://sp-ao.shortpixel.ai/client/q\_glossy,ret\_img,w\_300/https://www.cirkumo.cz/wp-<br>content/uploads/2019/09/itten\_circle-300x300.png
- ̶Obr. 4 a 5: CMYK. In: Didot [online]. Praha: Didot, © 2012 [cit. 2021-02-02]. Dostupné z: http://www.didottisk.cz/obr/SubtractiveColorMixing.gif
- □Obr. 6: Komplementární barvy. In: Cirkumo [online]. Turnov: Martina Vávrová, 2019 [cit. 2021-02-02]. Dostupné z: https://www.cirkumo.cz/wp-content/uploads/2019/09/komplement%C3%A1rn%C3%ADbarvy-768x652.png
- □Obr. 7: Triadické barvy. In: Cirkumo [online]. Turnov: Martina Vávrová, 2019 [cit. 2021-02-02]. Dostupné z: https://www.cirkumo.cz/wp-content/uploads/2019/09/triadicke-768x652.png

MUN.

SCI

## Obrázky II

- □Obr. 8: Split komplementární. In: *Cirkumo* [online]. Turnov: Martina Vávrová, 2019 [cit. 2021-02-02]. Dostupné z: https://www.cirkumo.cz/wp-content/uploads/2019/09/split-768x652.png
- □Obr. 9: Analogické barvy. In: Cirkumo [online]. Turnov: Martina Vávrová, 2019 [cit. 2021-02-02]. Dostupné z: https://www.cirkumo.cz/wp-content/uploads/2019/09/analogicke\_barvy-768x652.png
- □Obr. 10: Tetradické barvy. In: Cirkumo [online]. Turnov: Martina Vávrová, 2019 [cit. 2021-02-02]. Dostupné z: https://www.cirkumo.cz/wp-content/uploads/2019/09/tetradick%C3%A9\_barvy-768x652.png
- □Obr. 11: Barvy ve čtverci. In: Cirkumo [online]. Turnov: Martina Vávrová, 2019 [cit. 2021-02-02]. Dostupné z: https://www.cirkumo.cz/wp-content/uploads/2019/09/barvy\_ve\_ctverci-768x652.png

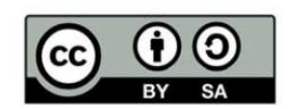

"Tento materiál, **Popis inovace předmětu C7660**, jehož autorem je Mgr. et Mgr. Dagmar Chytková, který je dostupný z: **Databáze výstupů projektů OP VVV**, (https://databaze.opvvv.msmt.cz), lze užít v souladu s licenčními podmínkami <mark>Creative Commons BY-SA 4.0 International</mark> (https://creativecommons.org/licenses/by‐sa/4.0/legalcode). Uvedené se nevztahuje na díla nebo jiné předměty

ochrany (např. obrazovou či fotografickou dokumentaci), které jsou ve výstupu užity zejména na základě smluvní licence nebo výjimky či omezení příslušných práv, jak je uvedeno u konkrétního jednotlivého předmětu ochrany."